# **LinkedIn – Workshop Outline**

### **Contact/Questions:**

*Vail Brown* (330) 714-8717 (Mobile) LinkedIn: www.linkedin.com/in/vailbrown Email: vb@LeanDynamics.com

#### **Introduction:**

- 1. LinkedIn is  $2<sup>rd</sup>$  most used job search site on the internet behind Monster.com 55 million hits in March 09. 15 million unique visitors.
- 2. LinkedIn is the most used site by recruiters to find candidates.
- 3. 38 million members. 2000+ recruiters in Northeast Ohio
- 4. Great way to build and permanently track network.
- 5. Great way to network for iob and business opportunities (BtoB)

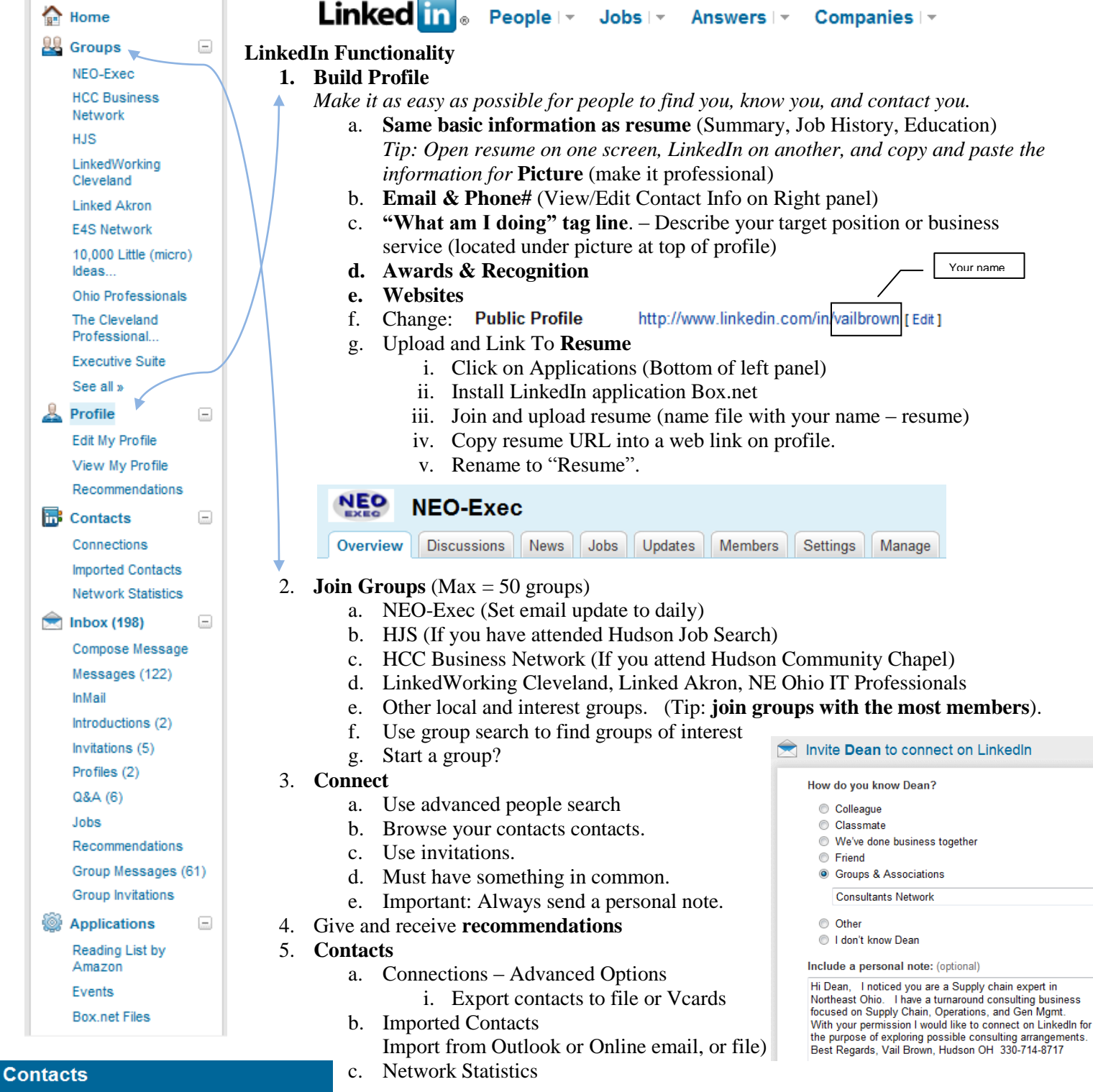

Connections Imported Contacts Network Statistics

## **LinkedIn – Workshop Outline**

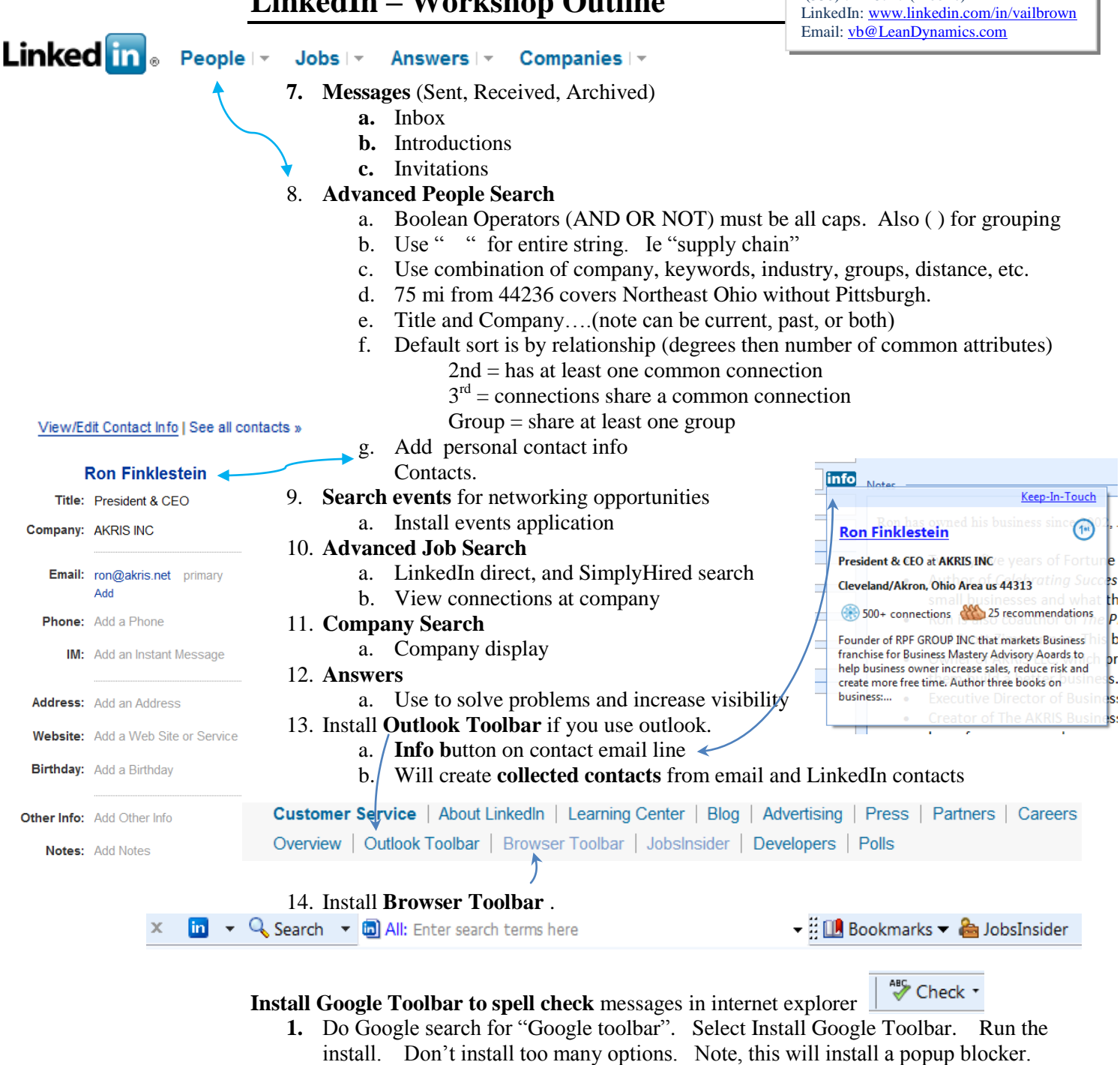

**2.** Once installed, spell check your profile and all messages.

### **[www.NEO-Exec.com](http://www.neo-exec.com/) Job search website**

- 1. List of Links to job search sites
- 2. List of meeting locations with maps & contact info (see calendar view)
- 3. List of online research resources
	- a. Generally available
	- b. ClevNet (InfoUSA, D&B, EBSCO)

### **Backup your Profile Frequently**

1. Copy & Paste sections to a word document, and/or.

**Contact/Questions:**

*Vail Brown* (330) 714-8717 (Mobile)

- 2. Save profile as a web archive (File / Save as / *assign name and file location* / select type .mht-web archive.
- 3. Export contacts to outlook or another email<br>Export Connections address book